## **TQU VERLAG**

# Messsystemanalyse MSA 1

#### QUALITY-APPS Applikationen für das Qualitätsmanagement

Testen und Anwenden

## Messsystemanalyse MSA1

[Autor: Dr. Konrad Reuter](mailto:beratung@konrad-reuter.de)

Kann man sich auf die Messergebnisse verlassen? Zahlreiche Einflüsse können eine Messung in Frage stellen. Klarheit bringt die Messsystemanalyse. Als Messsystemanalyse bzw. Messmittel-Fähigkeitsananlyse oder Prüfmittel-Fähigkeitsananlyse, kurz MSA (Englisch: Measurement System Analysis), bezeichnet man die Analyse der Fähigkeit von Messmitteln und kompletten Messsystemen im Qualitätsmanagement oder in Six Sigma Projekten. Ob ein Messsystem die notwendige Fähigkeit besitzt, wird im Vergleich der systembedingten Messabweichungen zu den aufgabenbezogenen Anforderungen ermittelt.

Man unterscheidet fünf verschiedene Formen von Messeigenschaften: Genauigkeit, Wiederholpräzision, Vergleichspräzision, Linearität und Stabilität.

Zur Untersuchung der Stabilität (engl. stability) werden vom selben Bediener in festgelegten Zeitabständen mehrere Messungen ein und desselben Prüflings vorgenommen. Die Differenzen zwischen den zu verschiedenen Zeitpunkten beobachteten Mittelwerten werden dann als Maß für die Stabilität des Messmittels verwendet. Zur Untersuchung der Linearität (engl. linearity) werden Messungen an mehreren Prüflingen durchgeführt, die den gesamten in der Praxis zu erwartenden Wertebereich abdecken Jeder Prüfling wird mehrmals gemessen. Die Differenz zwischen dem wahren Wert und dem beobachteten Mittelwert wird berechnet. Sind die Unterschiede so groß, dass sie nicht einfach als Zufallsstreuung erklärbar sind, so ist das Verhalten des Messmittels nicht linear (Quelle: Wikipedia). Das Maß für die Vergleichspräzision And dann den Jahren sind dann den von den von jedem Ort oder mit jedem Gerät) beobachteten Mittelwerten. Die Genauigkeit, Richtigkeit, systematische Messabweichung (engl. accuracy, bias) wird durch wiederholtes Messen ein und desselben Prüflings ermittelt. Die Differenz zwischen dem Mittelwert der Messergebnisse und dem richtigen Wert wird als systematische Messabweichung (engl. bias) bezeichnet. Zur Erm ttill is der Wiederholp azi Jon, Wiederholbarkeit Wirders ihr an fling i bn selben Bedien to an mit  $P$  n. alben Messmittel mehrmals in Folge gemessen. Die Standard dat der Messwerte ist dann ein Massichung die Hulpräzision. Die Grandard der Musichen Massichung Zur Ermittlung der Vergleichspräzision (engl. reproducibility) werden an denselben Prüflingen gemäß einem festgelegten Messverfahren Messungen durch verschiedene Bediener, an verschiedenen Orten oder mit mehreren Geräten desselben Typs derchgeführt.

In der Messystemanalyse kommen heute drei Verfahren zum Einsatz: MSA1 (Cg-Verfahren), MSA2 (R&R-Verfahren) und MSA3 (s-Verfahren) Jeder Analyse geht eine Untersuchung der Auflösung des verwendeten Messmittels voraus. Sie soll 5 % der Merkmalstoleranz nicht überschreiten.

Das Verfahren MSA1 untersucht die Genauigkeit und Wiederholpräzision eines Messsystems. Ein Normal wird 50 mal (mindestens 25 mal) gemessen. Basierend auf der Standardabweichung der Messwerte und der systematischen Messabweichung werden die Messsystemindizes Cg und Cgk berechnet. Für die zulässige Größe der Indizes werden unternehmensinterne oder kundenbezogene Grenzwerte festgelegt, üblicherweise 1,33 oder 1,67, die über die Fähigkeit entscheiden.

Das APP kann für eigene Anwendungen übernommen werden. Die QUALITY Applikation ist im Excel-Format und kann sofort eingesetzt werden. Dieses QUALITY APP liefert dem Qualitäts- und dem Produktionsmanagement wertvolle Unterstützung bei der Bewertung von Messverfahren und Messsystemen nach MSA1. Das APP ist so gestaltet, dass Sie interaktiv die Grundlagen der Auswertung der Analysedaten und deren wichtigsten Kenngrößen verstehen.

Ansprechpartner: Dr. Konrad Reuter Telefon: 0171/6006604

#### QUALITY APPS Applikationen für das Qualitätsmanagement

#### Lizenzvereinbarung

Dieses Produkt "Messsystemanalyse MSA1" wurde vom Autor Dr. Konrad Reuter mit großem Aufwand und großer Sorgfalt hergestellt. Dieses Werk ist urheberrechtlich geschützt (©). Die dadurch begründeten Rechte, insbesondere die der Weitergabe, der Übersetzung, des Kopierens, der Entnahme von Teilen oder der Speicherung bleiben vorbehalten.

Bei Fehlern, die zu einer wesentlichen Beeinträchtigung der Nutzung dieses Softwareproduktes führen, leisten wir kostenlos Ersatz. Be cm it und en und und tro en verstehen sich als Bei chreibung von Nutzungsmöglichkeiten und die mass in tisver und annach Zusicherung be tim ner Eigenschaften. Wir übernehmen keine Gewähr da ündes die angebot neut Jsungen für bestimmte vom Kunden beabsichtigte Zwecke geeignet sind.

Sie erklären sich damit einverstanden, dieses Produkt nur für Ihre eigene Arbeit und für die Information innerhalb Ihres Unternehmens zu verwenden. Sollten Sie es YAV de YAV on YAV sbes in er in Schulung Found Information and Formation unternehmen (Beratung, Schulungseinrichtung etc.) verwenden wollen, setzen Sie sich unbedingt vorher mit uns wegen einer entsprechenden Vereinbarung in Verbindung. Unsere Produkte werden kontinuierlich weiterentwickelt. Bitte melden Sie sich, wenn Sie ein Update wünschen.

Alle Ergebnisse basieren auf den vom Autor eingesetzten Formeln und müssen vom Anwender sorgfältig geprüft werden. Die berechneten Ergebnisse sind als Hinweise und Anregungen zu verstehen.

Wir wünschen viel Spaß und Erfolg mit dieser Applikation

### QUALITY APPS Applikationen für das Qualitätsmanagement

**Anwendungshinweise**

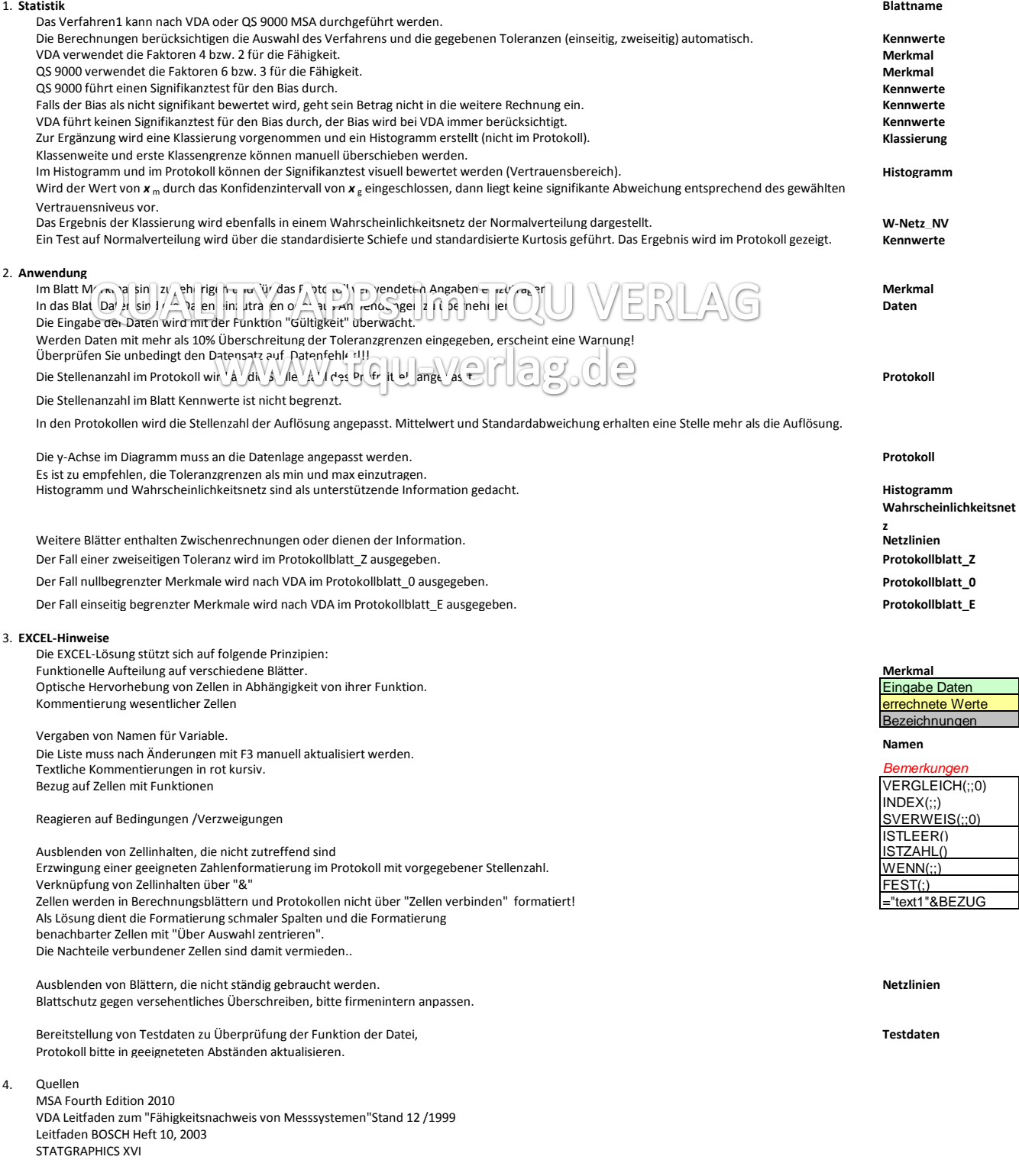

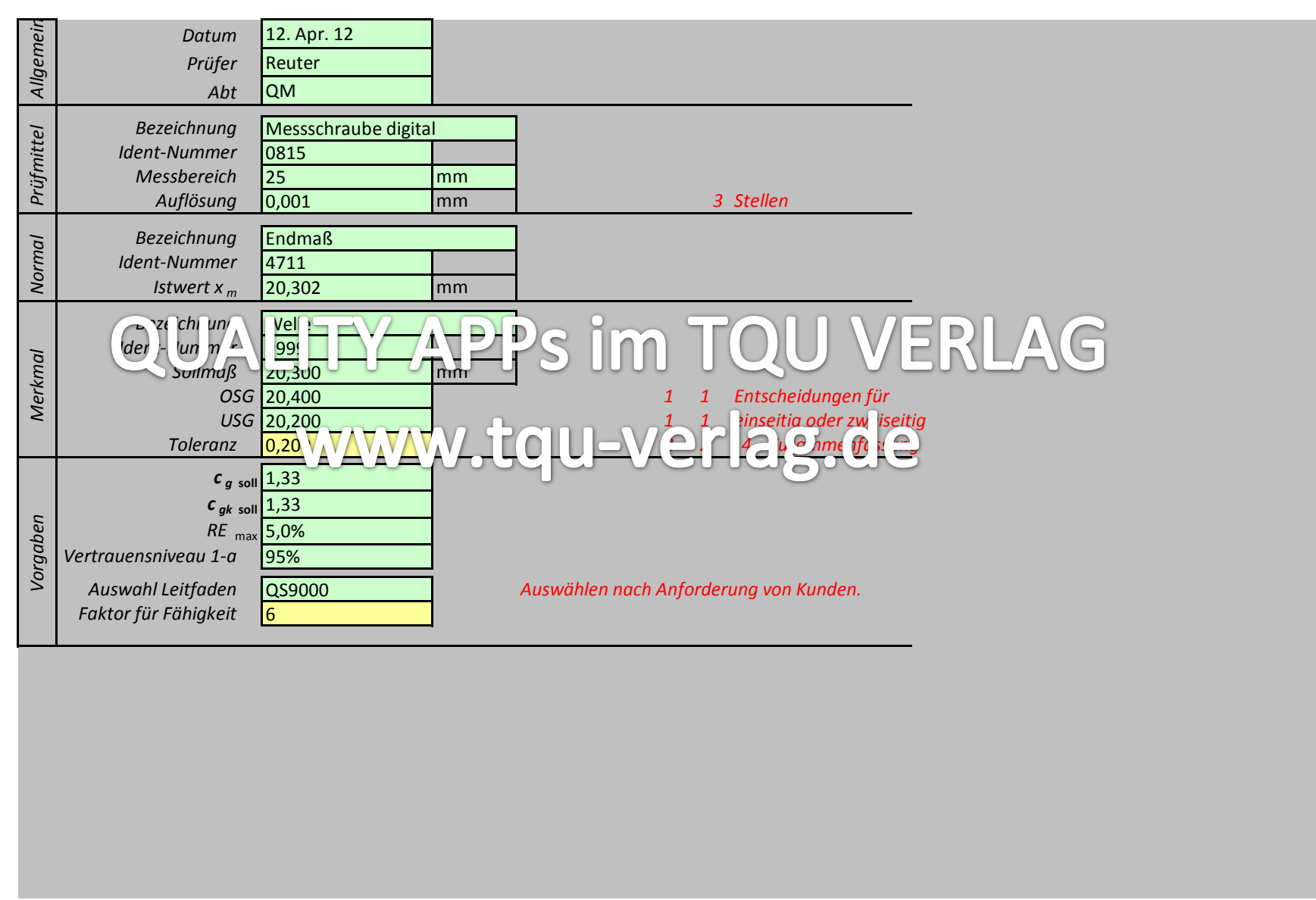

20,301 20,304 20,303 20,306  $20,296$  $\frac{1}{20,301}$ 20,300 20,307 20,305 20,311 20,297 20,295 20,302 20,304 20,298 20,295  $20,301$ UALITY APPs im TQU VERLAG 20,307 20,307  $\frac{1}{20.301}$ 20,309 20,308 20,304  $20,298$ 20,308 20,302 20,294 20,302 20,304 20,313 20,303 20,308  $20,298$ 20,306 20,303 20,305 20,304 20,309 20,305 20,306 20,296  $20,306$ 20,299 20,300 20,302 20,303 20,307 20,303 20,302

20,303 *Eintragen oder übernehmen*

**<<< Hier Messdaten eingeben**

TQU Verlag, Magirus-Deutz-Straße 18, 89077 Ulm Deutschland, Telefon 0731/14660200, verlag@tqu-group.com, www.tqu-verlag.com

www.tqu-verlag.de

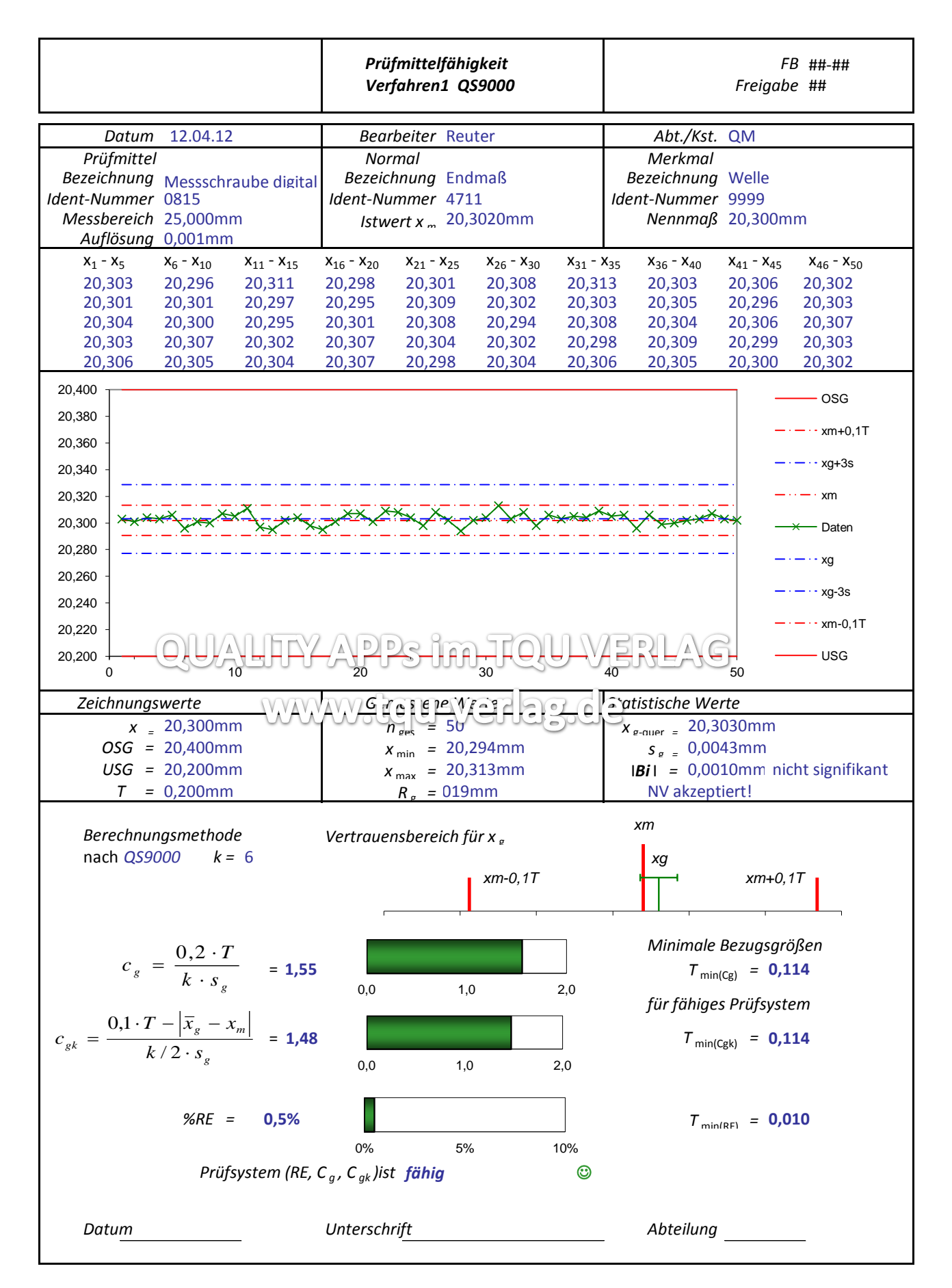

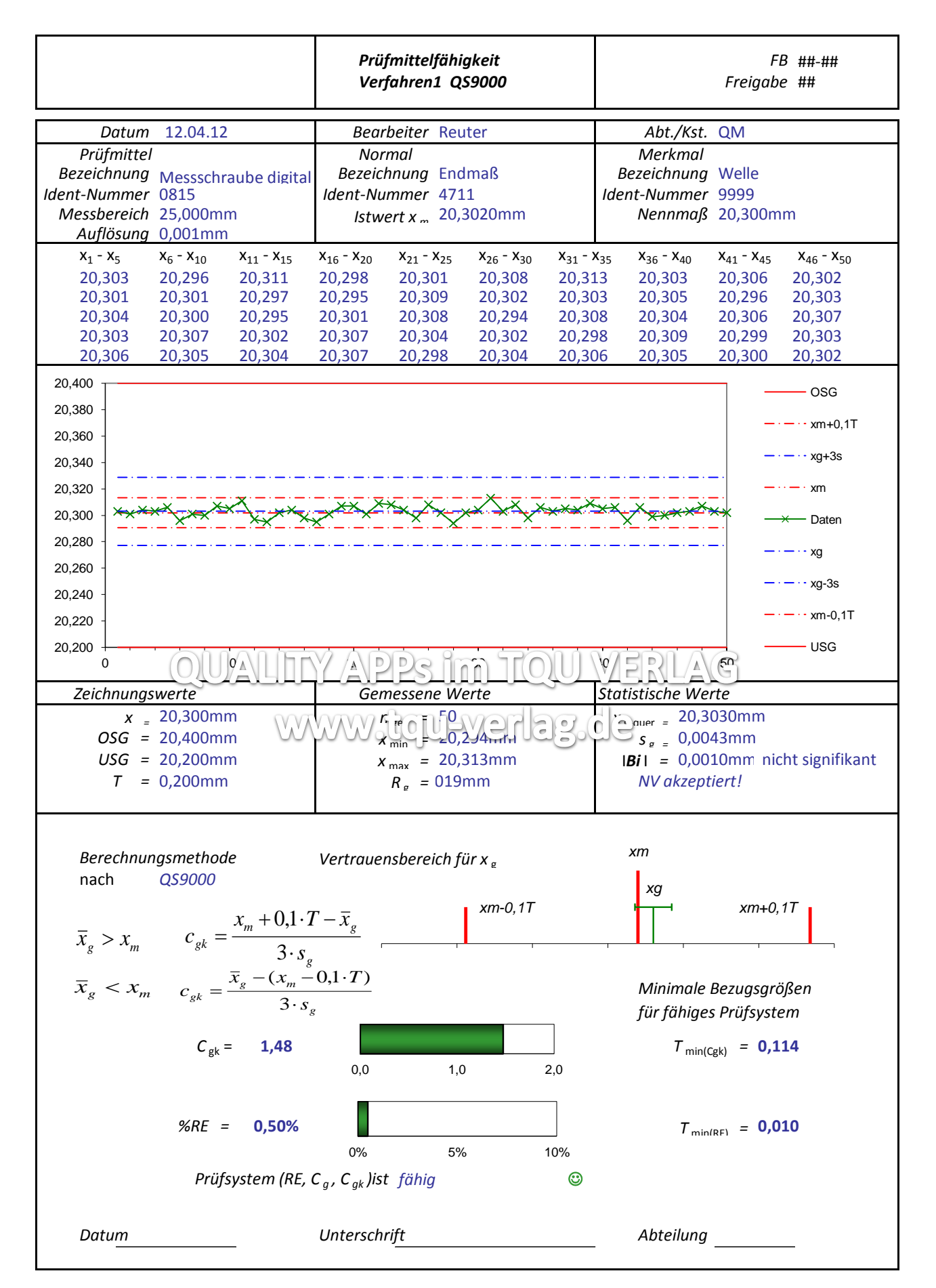

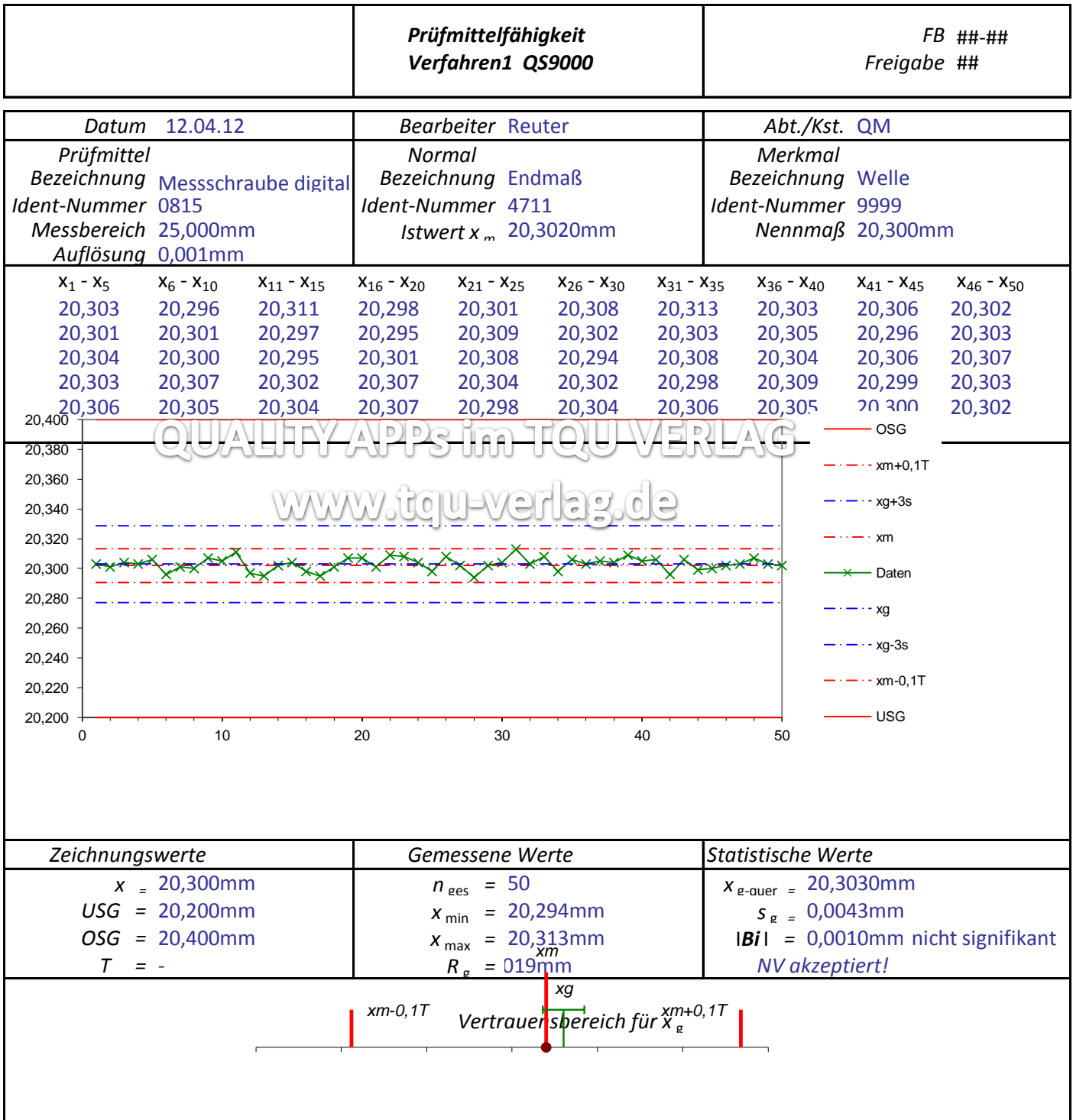

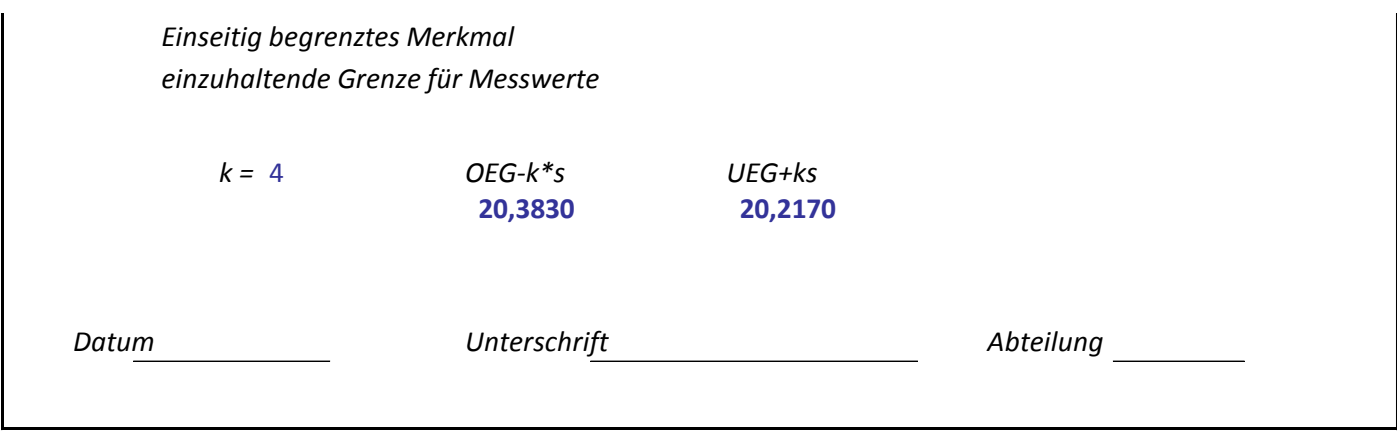

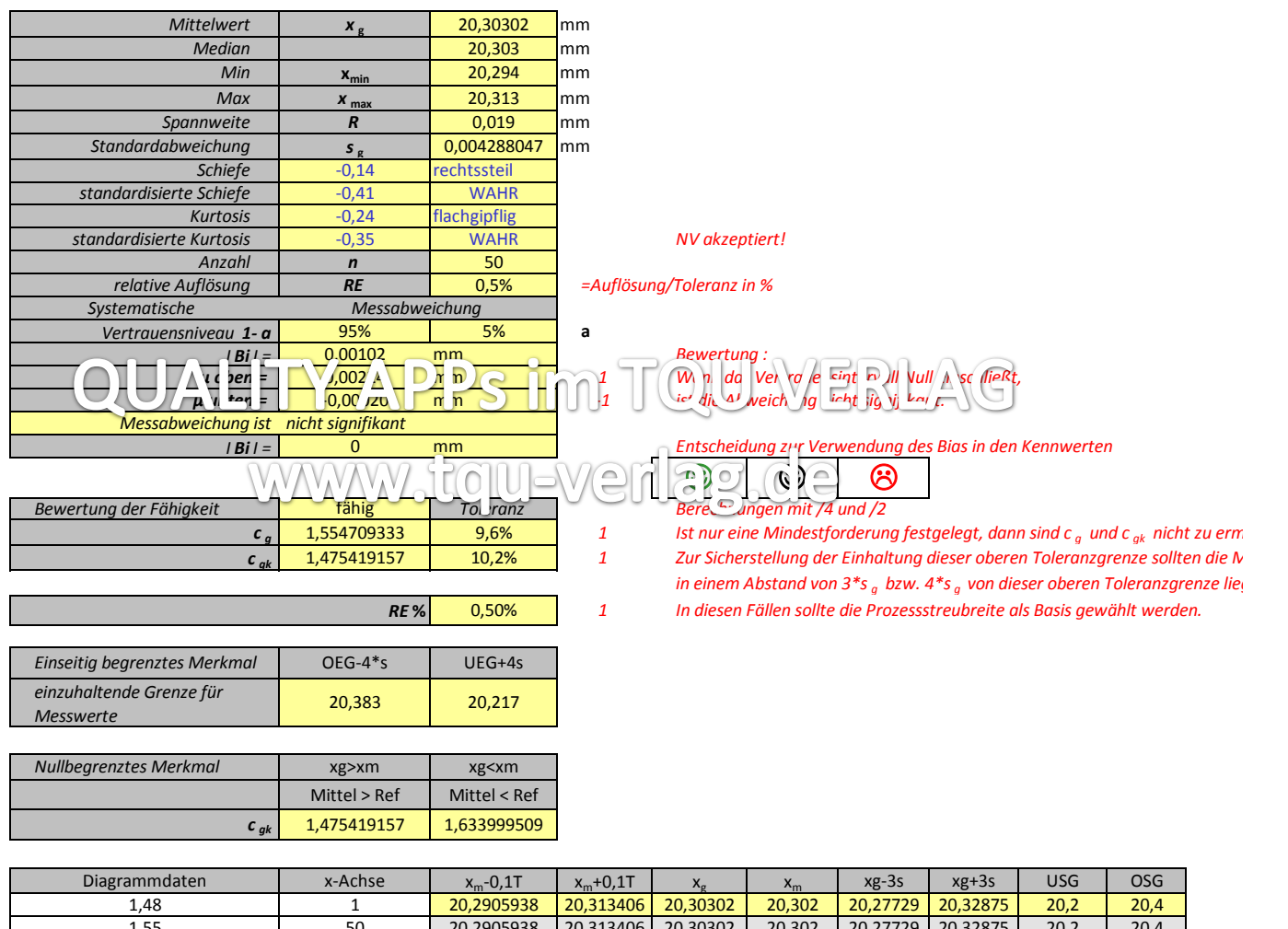

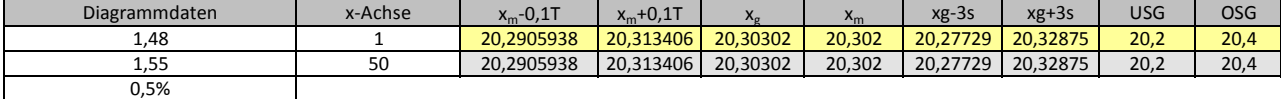

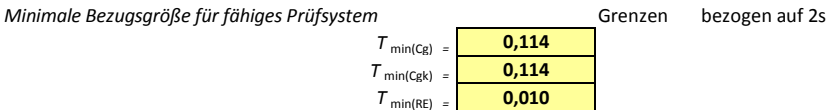

 $f$ ür Histogramm *T* min(Cgk)*<sup>=</sup>* **0,114** xg 20,30302 0,231 *T* min(RE) *<sup>=</sup>* **0,010** x<sup>m</sup> 20,302 0,253 VB 0,001219<br>n-0,1T 20,291 xm-0,1T 20,291 0,100 xm+0,1T 20,313 0,100 für Vertrauensbereich xg 20,30302 0,1 xm 20,302 0,2

#### Klassierung

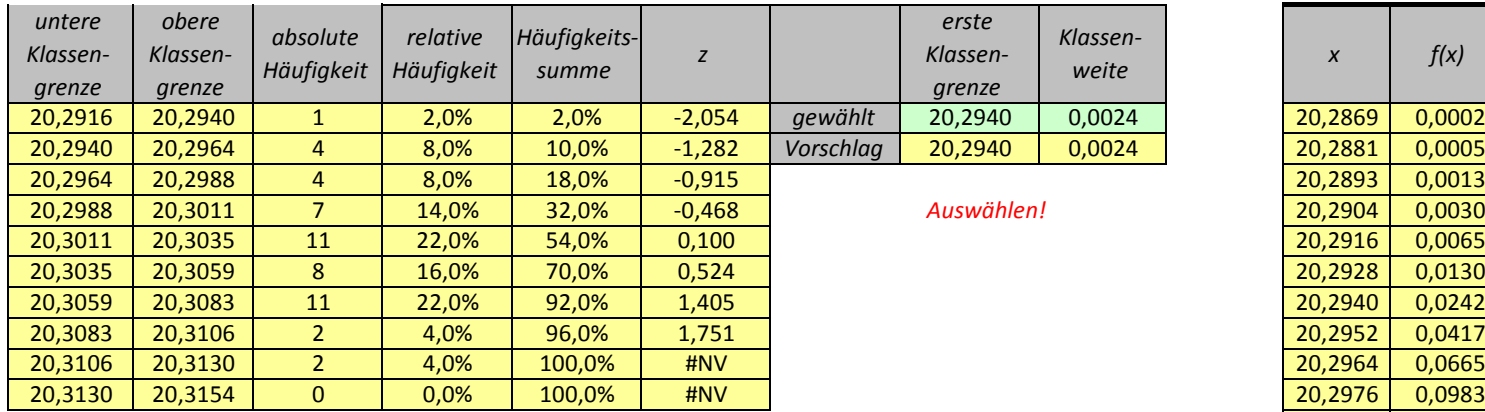

Anpassen der Skalierung im W-Netz beachten! **Dezimalstellen bei Bedarf anpassen.** 

# QUALITY APPS im TQU VERLAC www.tqu-verlag.de

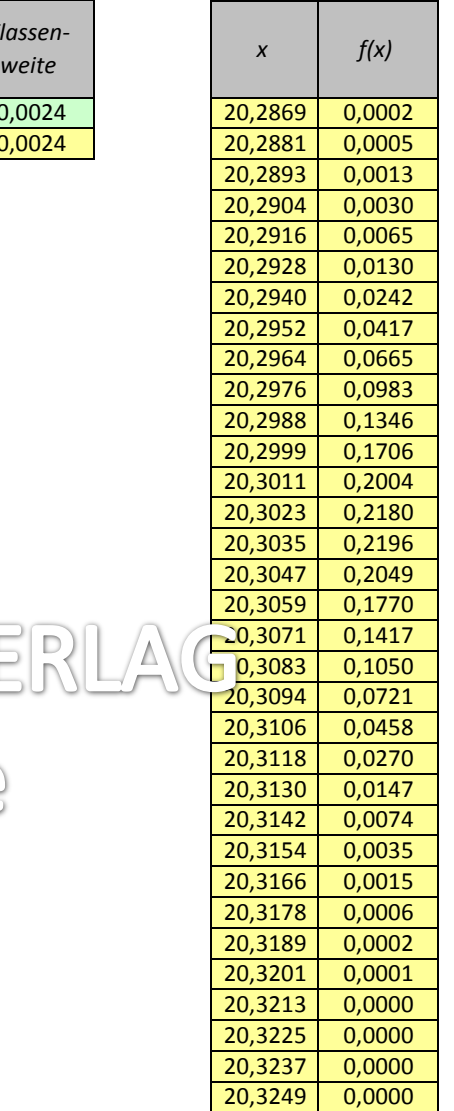

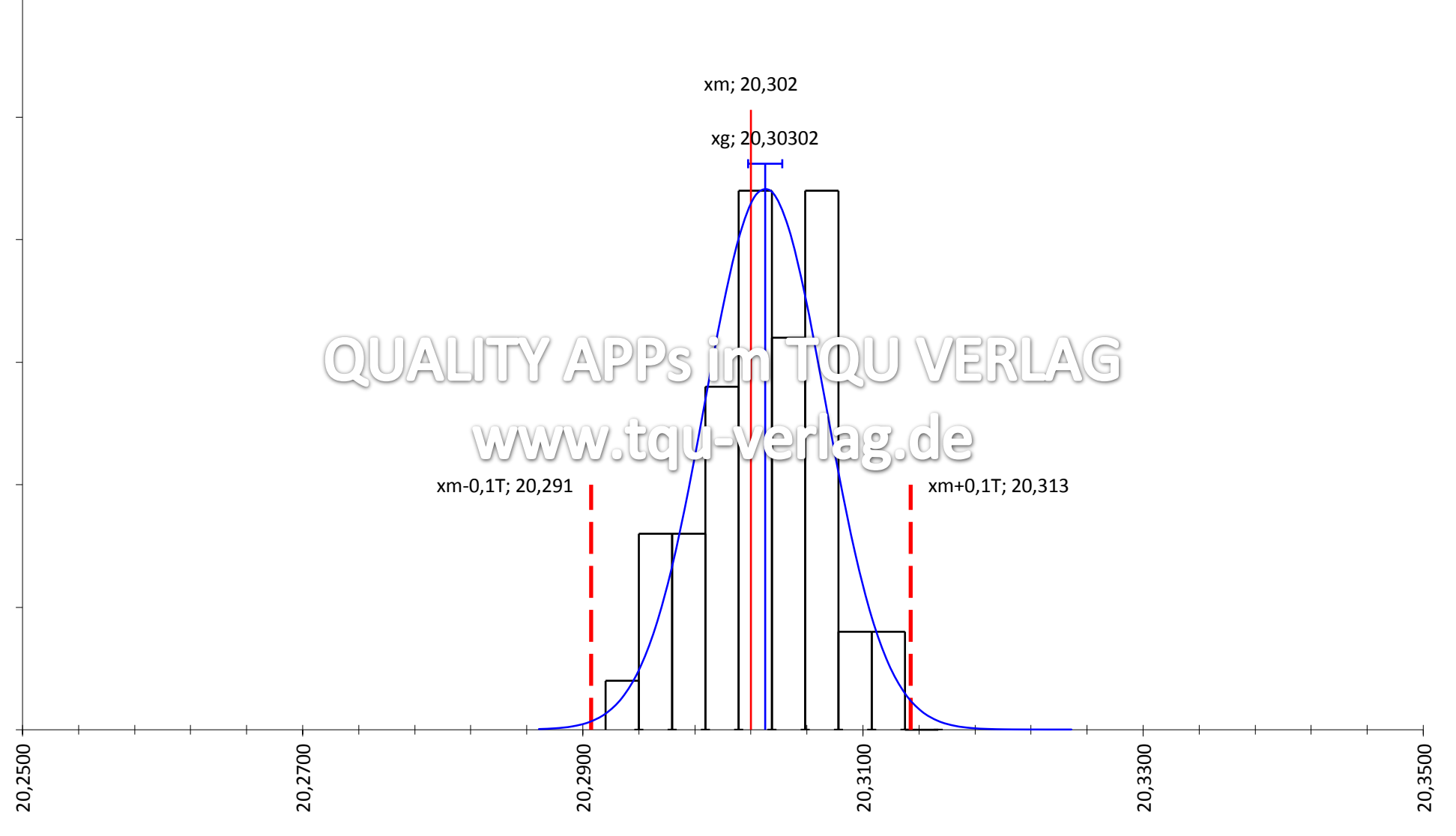

TQU Verlag

#### W-Netz\_NV

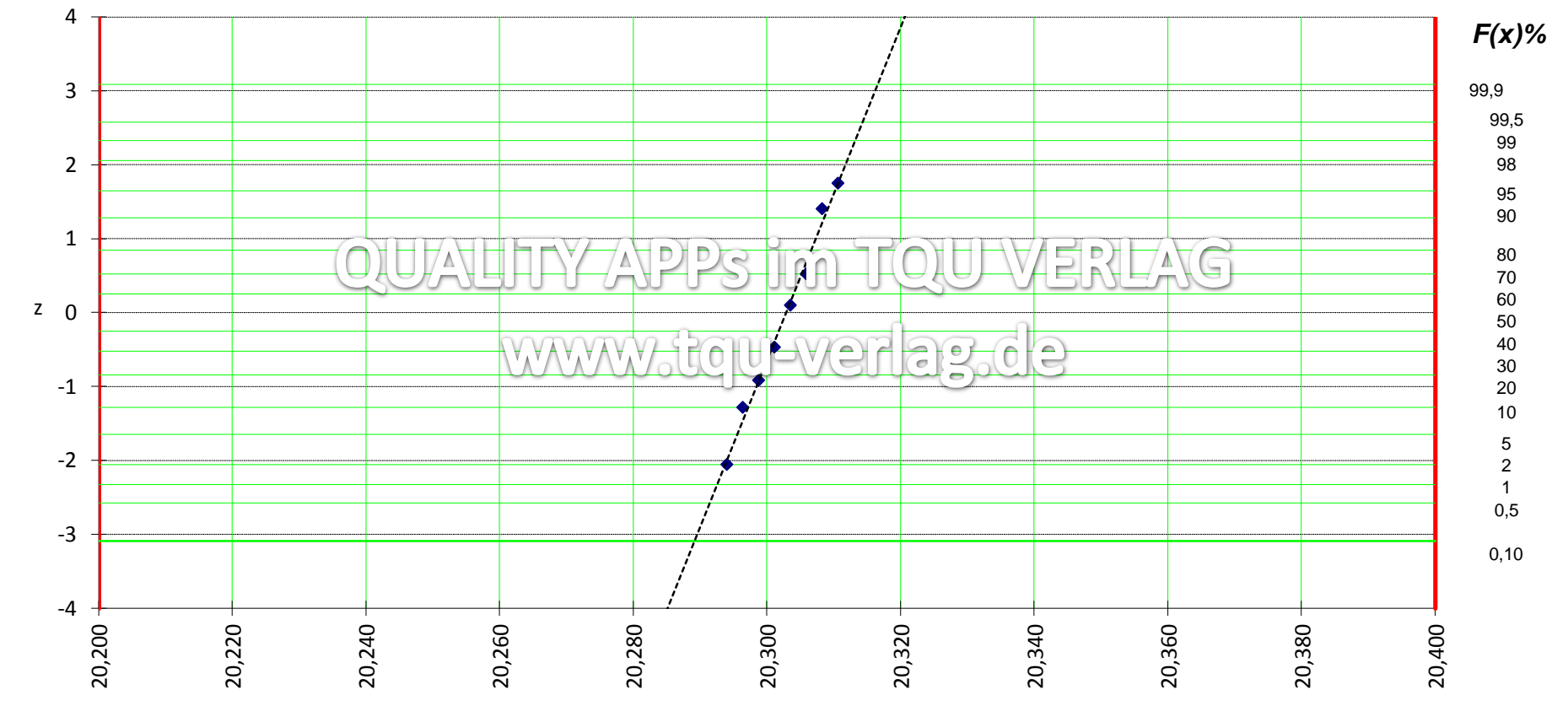

TQU Verlag

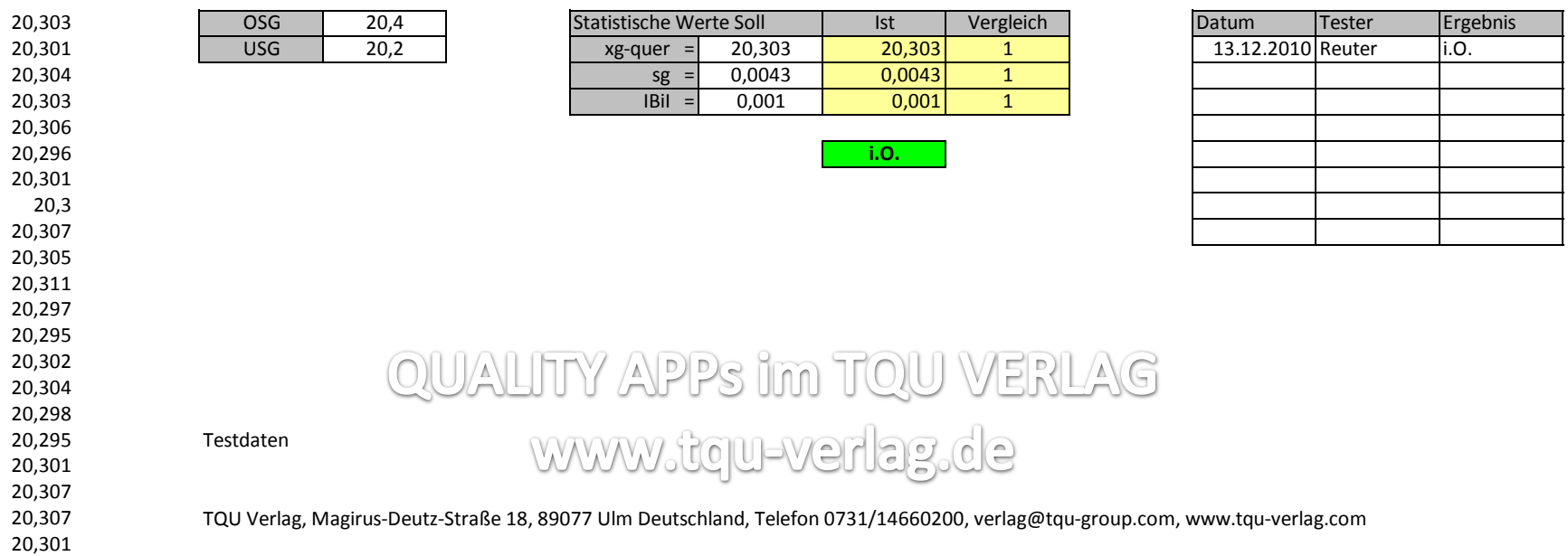